# **TCPDUMP Quick Reference**

*Jialong He* Jialong\_he@bigfoot.com http://www.bigfoot.com/~jialong\_he

# **TCPDUMP**

### **Descriptions**

#### **http://www.tcpdump.org**

Tcpdump prints out the headers of packets on a network interface that match the boolean expression.

**tcpdump** [ **-aBdDeflnNOpqRStvxX** ] [ **-c** *count* ] [ **-F** *file* ] [ **-i** *interface* ] [ **-m** *module* ] [ **-r** *file* ] [ **-s** *snaplen* ] [ **-T***type* ] [ **-w** *file* ] [ **-E***algo:secret* ] [ *expression* ]

### **Selected Options**

- **-F** Use *file* as input for the filter expression. An additional expression given on the command line is ignored.
- **-I** Listen on interface. If unspecified, tcpdump searches the system interface list for the lowest number.
- **-p** *Don't* put the interface into promiscuous mode.
- **-r** Read packets from *file* (which was created with the -w option). Standard input is used if *file* is ``-''.
- **-w** Write the raw packets to *file* rather than parsing and printing them out. They can later be printed with the -r option. Standard output is used if *file* is ``-''.

## **Expression (BPF Packet Filtering)**

**expression** selects which packets will be dumped. If no *expression* is given, all packets on the net will be dumped. Otherwise, only packets for which *expression* is `true' will be dumped.

**type:** (1) **host**, (2) **net**, (3) **port**

**direction:** (1) **src**, (2) **dst**, (3) **src or dst**, (4) **src and dst**

**protocol:** (1) **ether**, (2) **ip**, (3) **tcp**, (4) **udp**, (5) **arp**, (6) **rarp**

#### **logical operator:** (1) **and**, (2) **or**, (3) **not**

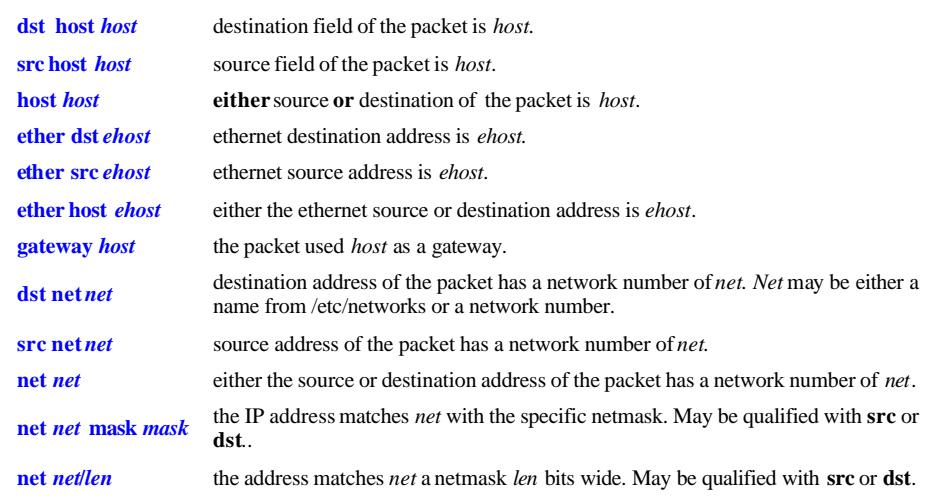

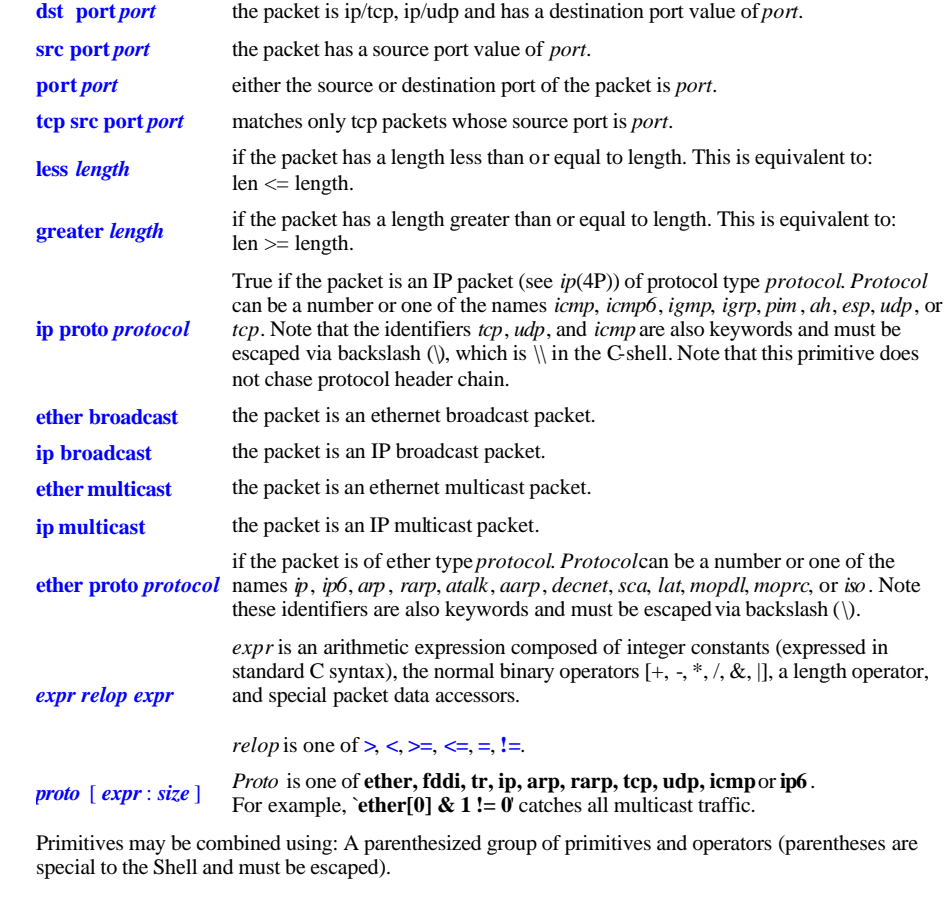

Negation (`!' or `not'). Concatenation (`&&' or `and'). Alternation (`||' or `or').

**Example:** To print traffic between helios and either hot or ace: *tcpdump host helios and \( hot or ace \)*

> To print traffic among local net 192.168.1.0 *tcpdump net 192.168.1.0 mask 255.255.255.0*